<span id="page-0-0"></span>Modéliser les systèmes de solides - prévoir et vérifier leurs performances Td CI-CIN-TM

> Déterminer les lois entrées/sorties de transmetteurs de puissance

> > LYCÉE CARNOT - DIJON, 2022 - 2023

Germain Gondor

<span id="page-1-0"></span>Le schéma ci-dessous est le modèle cinématique d'un élément d'une chaîne d'énergie assurant la fonction transformer. Il s'agit, dans ce cas, de transformer le mouvement du flux de puissance. Ce composant est appelé un réducteur à billes.

La transmission de puissance étant assurée par le frottement aux contacts des billes, il peut, de manière exceptionnelle, réaliser une fonction de limiteur de couple.

Le mouvement d'entrée est communique au plateau circulaire  $1$  en Le mouvement a entree est commandad da plateau en calaire  $\pm$  entrempted in the sortie est liaison pivot d'axe  $(O, \vec{z}_0)$  avec le bâti **0**. Le mouvement de sortie est recupéré sur l'axe (U, 2<sub>0</sub>) avec le bati **U.** Le modvement de solidition.<br>récupéré sur l'axe 2 en liaison pivot d'axe (O,  $\vec{z}_0$ ) avec le bâti **0**.

Le réducteur comporte 3 billes de rayon  $r$ , de centre  $C$ , en liaison pivot d'axe (*O*, *u*̄) avec l'axe 2, et qui roulent sans glisser au point A sur le bâti  $\mathbf 0$  et au point  $B$  sur le plateau 1.

イロト イ押ト イヨト イヨト

 $QQ$ 

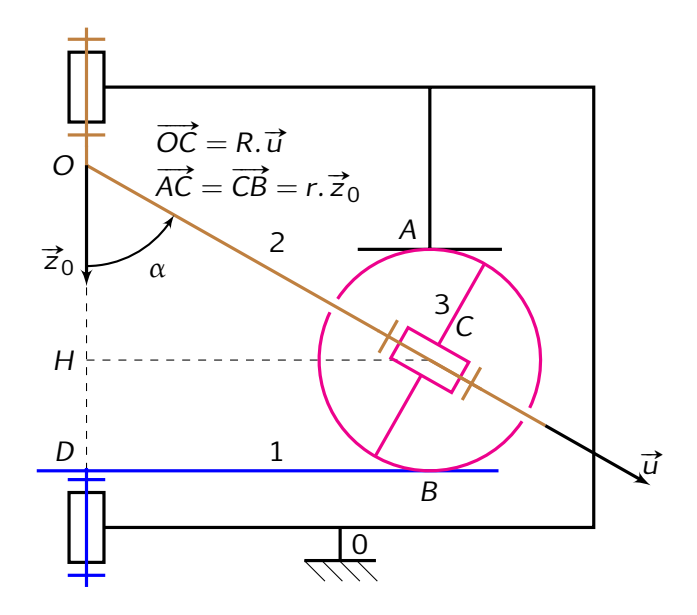

一番

 $299$ 

イロトメ部 トメミトメミト

On pose : 
$$
\vec{\Omega}_{(1/0)} = \omega_{10}
$$
.  $\vec{z}_0$  et  $\vec{\Omega}_{(2/0)} = \omega_{20}$ .  $\vec{z}_0$   
\nQ - 1 : *Déterminer le rapport de réduction*  $\frac{\omega_{20}}{\omega_{10}}$  mécanisme. Que  
\nconstate-t-on?

K ロ ▶ K 御 ▶ K 重 ▶ K 重 ▶ 「重 」 約 9 (9)

<span id="page-4-0"></span>Le dessin technique ci-dessous représente un élément d'une chaîne d'énergie assurant la fonction transformer. Il s'agit, dans ce cas, de transformer le mouvement du flux de puissance. Ce composant est appelé un variateur à billes car la transformation du mouvement est réglable (réglage manuel).

La transmission de puissance étant assurée par le frottement aux contacts des billes, il peut, de manière exceptionnelle, réaliser une fonction de limiteur de couple.

 $QQ$ 

Sa structure est constituée par :

- $\bullet$  un bâti (ou carter) (0)
- un arbre moteur muni d'un plateau  $(1)$
- un arbre récepteur muni d'un plateau  $(2)$
- un support réglable (6)
- une cage a billes  $(3)$  guidée en rotation par rapport au support par le roulement (5)
- $\bullet$  une série de 12 billes (4) en liaison rotule avec la cage.

 $QQ$ 

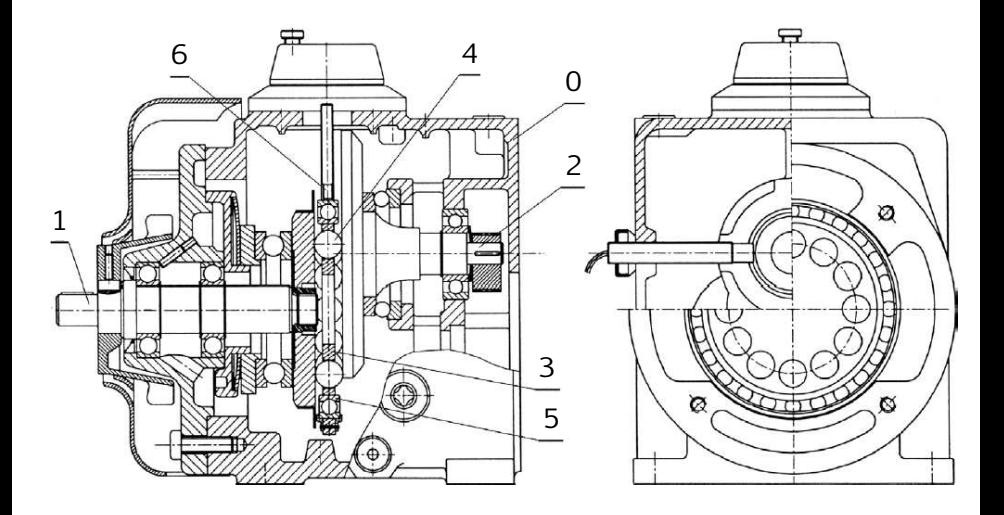

一番

≮ロトメ部トメ君トメ君ト

La transmission du mouvement de l'arbre moteur à l'arbre récepteur est assurée par les billes (4) qui roulent sans glisser sur les plateaux lies aux arbres.

 $QQ$ 

**A** The

**K ロ ト K 伺 ト K ヨ ト** 

La transmission du mouvement de l'arbre moteur à l'arbre récepteur est assurée par les billes (4) qui roulent sans glisser sur les plateaux lies aux arbres.

Les billes sont guidées dans leur mouvement par une cage, elle-même guidée dans le support (6).

 $QQ$ 

イロト イ母 トイヨ トイヨト

La transmission du mouvement de l'arbre moteur à l'arbre récepteur est assurée par les billes (4) qui roulent sans glisser sur les plateaux lies aux arbres.

Les billes sont guidées dans leur mouvement par une cage, elle-même guidée dans le support (6).

Ce support est réglable en hauteur, ce qui permet de modifier la vitesse de rotation de l'arbre récepteur.

 $QQ$ 

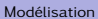

<span id="page-10-0"></span>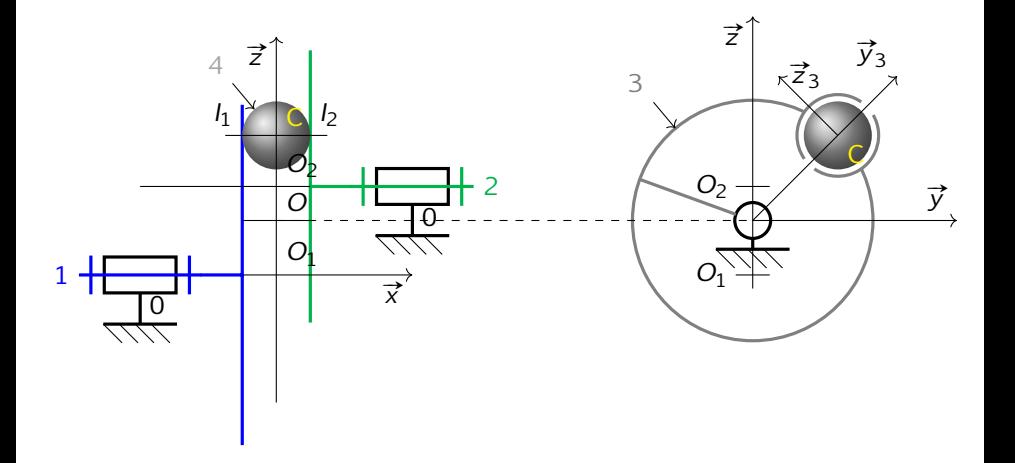

 $2990$ 

イロト イ部 トイ君 トイ君 トッ君

$$
\overrightarrow{O_1O_2} = h.\overrightarrow{z} = \overrightarrow{Cte}
$$
\n
$$
\overrightarrow{O_1O} = \lambda.\overrightarrow{z}
$$
\n
$$
\overrightarrow{OC} = R.\overrightarrow{y}_3
$$
\n
$$
\overrightarrow{\Omega}_{(1/0)} = \omega_{10}.\overrightarrow{x}
$$
\n
$$
\overrightarrow{\Omega}_{(2/0)} = \omega_{20}.\overrightarrow{x}
$$
\n
$$
\overrightarrow{\Omega}_{(3/0)} = \omega_{30}.\overrightarrow{x}
$$

Rayon de la bille  $4 = r$ 

On note 
$$
\overrightarrow{O_1O} = \lambda \cdot \overrightarrow{z}
$$
.

 $2990$ 

Le mécanisme a pour entrée un arbre  $1$  en liaison pivot  $(O_1,\overrightarrow{x})$  avec un bâti  ${\bf 0}.$ Cet arbre est muni d'un plateau en contact avec les billes d'une butée à billes centrée en O. L'arbre de sortie 2, lui-même muni d'un plateau, en liaison pivot  $(O_2, \vec{x})$  par rapport à **0**, est aussi en contact avec les billes de la butée **3**.

Lors du mouvement des arbres, les billes ont un mouvement satellitaire par  $cos$  de mouvement des arbies, les bites ont un mouvement satellitaire par rapport à l'axe  $(0, \vec{x})$ . Ce mouvement est imposé par la cage 3 qui contraint le centre  $C$  de chaque bille à une trajectoire circulaire de centre  $O$  dans le plan  $(0, \vec{y}, \vec{z})$ . Cette cage 3 peut être déplacée suivant l'axe  $(0, \vec{z})$  et permet de ce fait le réglage du rapport de vitesse entrée/sortie.

 $QQ$ 

 $Q - 1$ : Traduire le non-glissement aux points de contact  $I_1$  et  $I_2$ .

**Q** - 2 : Déterminer le rapport de vitesse k  $=$   $\frac{\omega_{2/0}}{\omega_{2/0}}$  en fonction du  $ω_1$ <sub>/0</sub> paramètre de réglage k.

**APPLICATION NUMÉRIQUE:** 

 $h = 25$  mm;  $r = 6$  mm;  $R = 27$  mm et  $0 \le \lambda \le 13.6$  mm.

Q - 3 : Déterminer  $k_{\text{min}}$  et  $k_{\text{max}}$ . En déduire l'utilité d'un tel variateur.

4 ロ ) 4 何 ) 4 ヨ ) 4 ヨ ) - ヨ - のQ (^

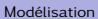

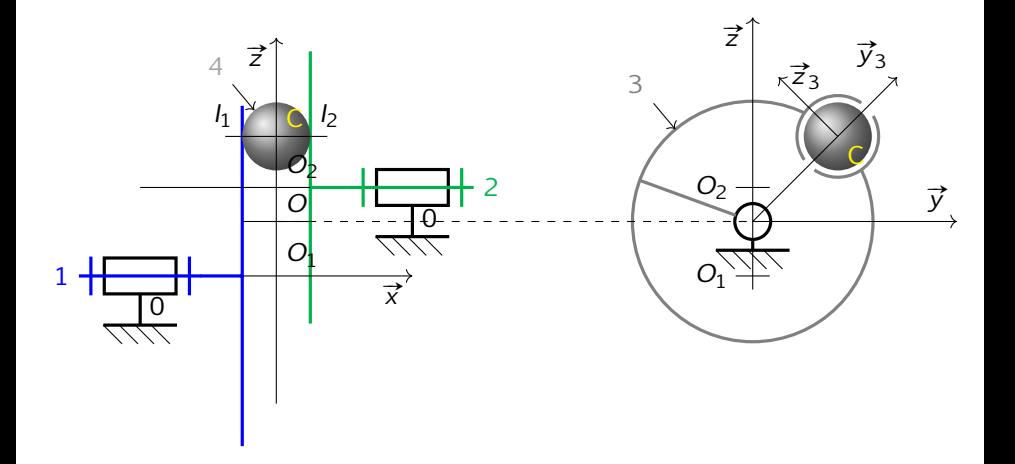

 $OQ$ 

イロトメ 御 トメ 君 トメ 君 トー 君

K ロ ▶ K 個 ▶ K 할 ▶ K 할 ▶ | 할 | 19 Q Q

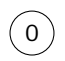

KOKK@KKEKKEK E 1990

1

0

KOKK@KKEKKEK E 1990

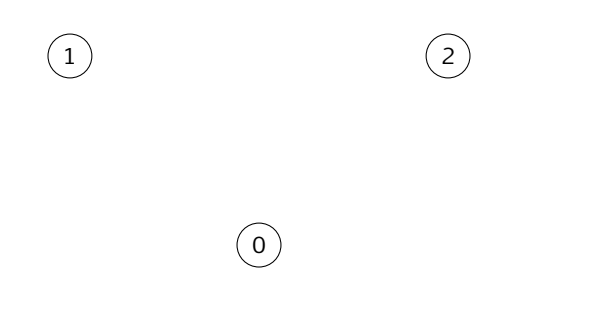

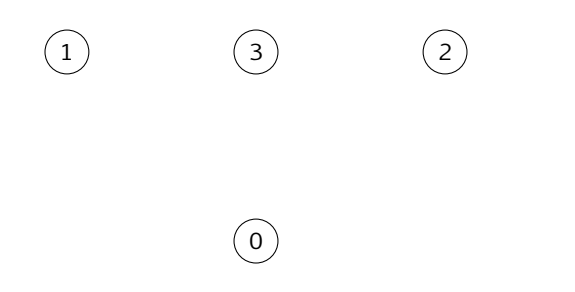

K ロ ▶ K 리 ▶ K 코 ▶ K 코 ▶ 『코』 ◆ 9 Q @

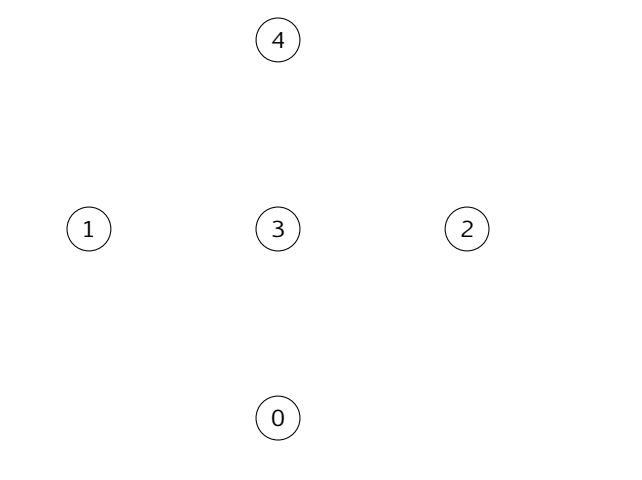

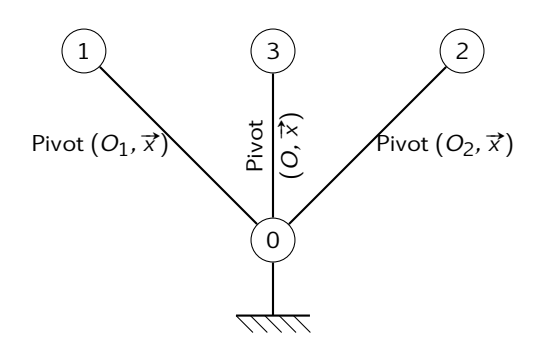

K ロ ▶ K 個 ▶ K 로 ▶ K 로 ▶ - 로 - K 9 Q Q

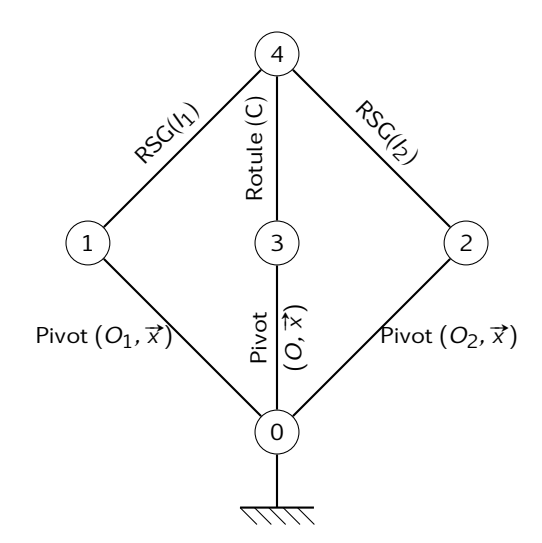

活

 $299$ 

 $A \equiv \mathbf{1} + \mathbf{1} \oplus \mathbf{1} + \mathbf{1} \oplus \mathbf{1} + \mathbf{1} \oplus \mathbf{1} + \mathbf{1} \oplus \mathbf{1} + \mathbf{1} \oplus \mathbf{1} + \mathbf{1} \oplus \mathbf{1} + \mathbf{1} \oplus \mathbf{1} + \mathbf{1} \oplus \mathbf{1} + \mathbf{1} \oplus \mathbf{1} + \mathbf{1} \oplus \mathbf{1} + \mathbf{1} \oplus \mathbf{1} + \mathbf{1} \oplus \mathbf{1} + \mathbf{1} \oplus \mathbf{1} + \math$ 

$$
\vec{0}=\vec{V}_{\left(l_1,4/1\right)}
$$

 $2990$ 

$$
\overrightarrow{0} = \overrightarrow{V}_{(l_1,4/1)} \quad \text{et} \quad \overrightarrow{0} = \overrightarrow{V}_{(l_2,4/2)}
$$

Sciences de l'Ingénieur (MP2I - PCSI & MPSI)

 $2990$ 

$$
\overrightarrow{0}=\overrightarrow{V}_{(l_1,4/1)}\quad\text{et}\quad \overrightarrow{0}=\overrightarrow{V}_{(l_2,4/2)}
$$

$$
\vec{0} = \vec{V}_{(l_1,4/1)} = \vec{V}_{(l_1,4/3)} + \vec{V}_{(l_1,3/0)} + \vec{V}_{(l_1,0/1)}
$$

 $2990$ 

$$
\overrightarrow{0}=\overrightarrow{V}_{(l_1,4/1)}\quad\text{et}\quad \overrightarrow{0}=\overrightarrow{V}_{(l_2,4/2)}
$$

$$
\vec{O} = \vec{V}_{(l_1,4/1)} = \vec{V}_{(l_1,4/3)} + \vec{V}_{(l_1,3/0)} + \vec{V}_{(l_1,0/1)} \n= \vec{L}_{(c,4/3)} + \vec{I}_1 \vec{C} \wedge \vec{\Omega}_{(4/3)} + \vec{L}_{(c,4/3)} + \vec{I}_1 \vec{O} \wedge \vec{\Omega}_{(3/0)} + \vec{L}_{(6/1,0/1)} + \vec{I}_1 \vec{O}_1 \wedge \vec{\Omega}_{(0/1)}
$$

 $2990$ 

$$
\overrightarrow{0}=\overrightarrow{V}_{\left( I_{1},4/1\right) }\quad \text{et}\quad \overrightarrow{0}=\overrightarrow{V}_{\left( I_{2},4/2\right) }
$$

$$
\vec{O} = \vec{V}_{(l_1,4/1)} = \vec{V}_{(l_1,4/3)} + \vec{V}_{(l_1,3/0)} + \vec{V}_{(l_1,0/1)} \n= \vec{V}_{(1,4/3)} + \vec{V}_{(1,3/0)} + \vec{V}_{(1,0/1)} + \vec{V}_{(1,0/1)} + \vec{V}_{(1,0/1)} + \vec{V}_{(1,0/1)} + \vec{V}_{(0/1)} \n= \vec{l_1} \vec{C} \wedge \vec{\Omega}_{(4/3)} + \vec{l_1} \vec{O} \wedge \vec{\Omega}_{(3/0)} + \vec{l_1} \vec{O_1} \wedge \vec{\Omega}_{(0/1)} + \vec{V}_{(0/1)} + \vec{l_1} \vec{O_1} \wedge \vec{\Omega}_{(0/1)}
$$

 $2990$ 

$$
\overrightarrow{0}=\overrightarrow{V}_{(l_1,4/1)}\quad\text{et}\quad \overrightarrow{0}=\overrightarrow{V}_{(l_2,4/2)}
$$

$$
\vec{O} = \vec{V}_{(l_1,4/1)} = \vec{V}_{(l_1,4/3)} + \vec{V}_{(l_1,3/0)} + \vec{V}_{(l_1,0/1)} \n= \vec{V}_{(C,4/3)} + \vec{I}_1 \vec{C} \wedge \vec{\Omega}_{(4/3)} + \vec{V}_{(C,4/3)} + \vec{I}_1 \vec{O} \wedge \vec{\Omega}_{(3/0)} + \vec{V}_{(6/1,0/1)} + \vec{I}_1 \vec{O}_1 \wedge \vec{\Omega}_{(0/1)} \n= \vec{I}_1 \vec{C} \wedge \vec{\Omega}_{(4/3)} + \vec{I}_1 \vec{O} \wedge \vec{\Omega}_{(3/0)} + \vec{I}_1 \vec{O}_1 \wedge \vec{\Omega}_{(0/1)}
$$
\n(1)

 $2990$ 

$$
\overrightarrow{0}=\overrightarrow{V}_{\left( I_{1},4/1\right) }\quad \text{et}\quad \overrightarrow{0}=\overrightarrow{V}_{\left( I_{2},4/2\right) }
$$

$$
\vec{O} = \vec{V}_{(l_1,4/1)} = \vec{V}_{(l_1,4/3)} + \vec{V}_{(l_1,3/0)} + \vec{V}_{(l_1,0/1)} \n= \vec{V}_{(2,4/3)} + \vec{I}_1 \vec{C} \wedge \vec{\Omega}_{(4/3)} + \vec{V}_{(6,4/3)} + \vec{I}_1 \vec{O} \wedge \vec{\Omega}_{(3/0)} + \vec{V}_{(6,6/1)} + \vec{I}_1 \vec{O}_1 \wedge \vec{\Omega}_{(0/1)} \n= \vec{I}_1 \vec{C} \wedge \vec{\Omega}_{(4/3)} + \vec{I}_1 \vec{O} \wedge \vec{\Omega}_{(3/0)} + \vec{I}_1 \vec{O}_1 \wedge \vec{\Omega}_{(0/1)}
$$
\n(1)

$$
\vec{0} = \vec{V}_{(l_2, 4/2)} = \vec{V}_{(l_2, 4/3)} + \vec{V}_{(l_2, 3/0)} + \vec{V}_{(l_2, 0/2)}
$$

 $2990$ 

$$
\overrightarrow{0}=\overrightarrow{V}_{\left( I_{1},4/1\right) }\quad \text{et}\quad \overrightarrow{0}=\overrightarrow{V}_{\left( I_{2},4/2\right) }
$$

$$
\vec{O} = \vec{V}_{(l_1,4/1)} = \vec{V}_{(l_1,4/3)} + \vec{V}_{(l_1,3/0)} + \vec{V}_{(l_1,0/1)} \n= \vec{V}_{(1,4/3)} + \vec{V}_{(1,4/3)} + \vec{V}_{(0,4/3)} + \vec{V}_{(0,4/3)} + \
$$

$$
\vec{O} = \vec{V}_{(l_2,4/2)} = \vec{V}_{(l_2,4/3)} + \vec{V}_{(l_2,3/0)} + \vec{V}_{(l_2,0/2)} \n= \vec{V}_{(c,4/3)} + \vec{l_2} \vec{C} \wedge \vec{\Omega}_{(4/3)} + \vec{V}_{(c,4/3)} + \vec{l_2} \vec{O} \wedge \vec{\Omega}_{(3/0)} + \vec{V}_{(6/2,0/2)} + \vec{l_2} \vec{O_2} \wedge \vec{\Omega}_{(0/2)} \n= \vec{l_2} \vec{C} \wedge \vec{\Omega}_{(4/3)} + \vec{l_2} \vec{O} \wedge \vec{\Omega}_{(3/0)} + \vec{l_2} \vec{O_2} \wedge \vec{\Omega}_{(0/2)}
$$

 $2990$ 

$$
\overrightarrow{0}=\overrightarrow{V}_{\left( I_{1},4/1\right) }\quad \text{et}\quad \overrightarrow{0}=\overrightarrow{V}_{\left( I_{2},4/2\right) }
$$

$$
\vec{O} = \vec{V}_{(l_1,4/1)} = \vec{V}_{(l_1,4/3)} + \vec{V}_{(l_1,3/0)} + \vec{V}_{(l_1,0/1)} \n= \vec{V}_{(2,4/3)} + \vec{I}_1 \vec{C} \wedge \vec{\Omega}_{(4/3)} + \vec{V}_{(6,4/3)} + \vec{I}_1 \vec{O} \wedge \vec{\Omega}_{(3/0)} + \vec{V}_{(6,6/1)} + \vec{I}_1 \vec{O}_1 \wedge \vec{\Omega}_{(0/1)} \n= \vec{I}_1 \vec{C} \wedge \vec{\Omega}_{(4/3)} + \vec{I}_1 \vec{O} \wedge \vec{\Omega}_{(3/0)} + \vec{I}_1 \vec{O}_1 \wedge \vec{\Omega}_{(0/1)}
$$
\n(1)

$$
\vec{O} = \vec{V}_{(l_2,4/2)} = \vec{V}_{(l_2,4/3)} + \vec{V}_{(l_2,3/0)} + \vec{V}_{(l_2,0/2)} \n= \vec{V}_{(C,4/3)} + \vec{l_2} \vec{C} \wedge \vec{\Omega}_{(4/3)} + \vec{V}_{(C,4/3)} + \vec{l_2} \vec{O} \wedge \vec{\Omega}_{(3/0)} + \vec{V}_{(6/2,0/2)} + \vec{l_2} \vec{O_2} \wedge \vec{\Omega}_{(0/2)} \n= \vec{l_2} \vec{C} \wedge \vec{\Omega}_{(4/3)} + \vec{l_2} \vec{O} \wedge \vec{\Omega}_{(3/0)} + \vec{l_2} \vec{O_2} \wedge \vec{\Omega}_{(0/2)}
$$
\n(2)

 $2990$ 

$$
\overrightarrow{0}=\overrightarrow{V}_{\left( I_{1},4/1\right) }\quad \text{et}\quad \overrightarrow{0}=\overrightarrow{V}_{\left( I_{2},4/2\right) }
$$

$$
\vec{O} = \vec{V}_{(l_1,4/1)} = \vec{V}_{(l_1,4/3)} + \vec{V}_{(l_1,3/0)} + \vec{V}_{(l_1,0/1)} \n= \vec{V}_{(1,4/3)} + \vec{V}_{(1,4/3)} + \vec{V}_{(0,4/3)} + \vec{V}_{(0,4/3)} + \
$$

$$
\vec{O} = \vec{V}_{(l_2,4/2)} = \vec{V}_{(l_2,4/3)} + \vec{V}_{(l_2,3/0)} + \vec{V}_{(l_2,0/2)} \n= \vec{V}_{(C,4/3)} + \vec{I}_2 \vec{C} \wedge \vec{\Omega}_{(4/3)} + \vec{V}_{(C,4/3)} + \vec{I}_2 \vec{O} \wedge \vec{\Omega}_{(3/0)} + \vec{V}_{(6/2,0/2)} + \vec{I}_2 \vec{O}_2 \wedge \vec{\Omega}_{(0/2)} \n= \vec{I}_2 \vec{C} \wedge \vec{\Omega}_{(4/3)} + \vec{I}_2 \vec{O} \wedge \vec{\Omega}_{(3/0)} + \vec{I}_2 \vec{O}_2 \wedge \vec{\Omega}_{(0/2)}
$$
\n(2)

La rotation de 4 par rapport à 3 comprend 3 composantes.

**E** 

イロト イ押ト イヨト イヨ

$$
\overrightarrow{0}=\overrightarrow{V}_{\left( I_{1},4/1\right) }\quad \text{et}\quad \overrightarrow{0}=\overrightarrow{V}_{\left( I_{2},4/2\right) }
$$

$$
\vec{O} = \vec{V}_{(l_1,4/1)} = \vec{V}_{(l_1,4/3)} + \vec{V}_{(l_1,3/0)} + \vec{V}_{(l_1,0/1)} \n= \vec{V}_{(C,4/3)} + \vec{I}_1 \vec{C} \wedge \vec{\Omega}_{(4/3)} + \vec{V}_{(C,4/3)} + \vec{I}_1 \vec{O} \wedge \vec{\Omega}_{(3/0)} + \vec{V}_{(C_1,0/1)} + \vec{I}_1 \vec{O}_1 \wedge \vec{\Omega}_{(0/1)} \n= \vec{I}_1 \vec{C} \wedge \vec{\Omega}_{(4/3)} + \vec{I}_1 \vec{O} \wedge \vec{\Omega}_{(3/0)} + \vec{I}_1 \vec{O}_1 \wedge \vec{\Omega}_{(0/1)} \qquad (1)
$$

$$
\vec{O} = \vec{V}_{(l_2,4/2)} = \vec{V}_{(l_2,4/3)} + \vec{V}_{(l_2,3/0)} + \vec{V}_{(l_2,0/2)} \n= \vec{V}_{(C,4/3)} + \vec{l_2} \vec{C} \wedge \vec{\Omega}_{(4/3)} + \vec{V}_{(C,4/3)} + \vec{l_2} \vec{O} \wedge \vec{\Omega}_{(3/0)} + \vec{V}_{(6/2,0/2)} + \vec{l_2} \vec{O_2} \wedge \vec{\Omega}_{(0/2)} \n= \vec{l_2} \vec{C} \wedge \vec{\Omega}_{(4/3)} + \vec{l_2} \vec{O} \wedge \vec{\Omega}_{(3/0)} + \vec{l_2} \vec{O_2} \wedge \vec{\Omega}_{(0/2)}
$$
\n(2)

La rotation de 4 par rapport à 3 comprend 3 composantes. Éliminons  $\vec{\Omega}_{(4/3)}$  puisque  $\vec{\Omega}_{1}\vec{C}+\vec{\Omega}_{2}\vec{C}$  $r \cdot \vec{x} - r \cdot \vec{x} = \vec{0}$ :

- 3

 $\Omega$ 

イロト イ押ト イヨト イヨ

$$
\overrightarrow{0}=\overrightarrow{V}_{\left( I_{1},4/1\right) }\quad \text{et}\quad \overrightarrow{0}=\overrightarrow{V}_{\left( I_{2},4/2\right) }
$$

$$
\vec{O} = \vec{V}_{(l_1,4/1)} = \vec{V}_{(l_1,4/3)} + \vec{V}_{(l_1,3/0)} + \vec{V}_{(l_1,0/1)} \n= \vec{V}_{(C,4/3)} + \vec{I}_1 \vec{C} \wedge \vec{\Omega}_{(4/3)} + \vec{V}_{(C,4/3)} + \vec{I}_1 \vec{O} \wedge \vec{\Omega}_{(3/0)} + \vec{V}_{(C_1,0/1)} + \vec{I}_1 \vec{O}_1 \wedge \vec{\Omega}_{(0/1)} \n= \vec{I}_1 \vec{C} \wedge \vec{\Omega}_{(4/3)} + \vec{I}_1 \vec{O} \wedge \vec{\Omega}_{(3/0)} + \vec{I}_1 \vec{O}_1 \wedge \vec{\Omega}_{(0/1)} \qquad (1)
$$

$$
\vec{O} = \vec{V}_{(l_2,4/2)} = \vec{V}_{(l_2,4/3)} + \vec{V}_{(l_2,3/0)} + \vec{V}_{(l_2,0/2)} \n= \vec{V}_{(C,4/3)} + \vec{I}_2 \vec{C} \wedge \vec{\Omega}_{(4/3)} + \vec{V}_{(C,4/3)} + \vec{I}_2 \vec{O} \wedge \vec{\Omega}_{(3/0)} + \vec{V}_{(6/2,0/2)} + \vec{I}_2 \vec{O}_2 \wedge \vec{\Omega}_{(0/2)} \n= \vec{I}_2 \vec{C} \wedge \vec{\Omega}_{(4/3)} + \vec{I}_2 \vec{O} \wedge \vec{\Omega}_{(3/0)} + \vec{I}_2 \vec{O}_2 \wedge \vec{\Omega}_{(0/2)}
$$
\n(2)

La rotation de 4 par rapport à 3 comprend 3 composantes. Éliminons  $\vec{\Omega}_{(4/3)}$  puisque  $\vec{\Omega}_{1}\vec{C}+\vec{\Omega}_{2}\vec{C}$  $r \cdot \vec{x} - r \cdot \vec{x} = \vec{0}$ :

$$
\overrightarrow{0}=\left(\overrightarrow{l_{1}O}+\overrightarrow{l_{2}O}\right)\wedge\overrightarrow{\Omega}_{\left(3/0\right)}+\overrightarrow{l_{1}O_{1}}\wedge\overrightarrow{\Omega}_{\left(0/1\right)}+\overrightarrow{l_{2}O_{2}}\wedge\overrightarrow{\Omega}_{\left(0/2\right)}
$$

- 3

 $\Omega$ 

イロト イ押ト イヨト イヨ

$$
\vec{0} = (\overrightarrow{l_1\mathcal{O}} + \overrightarrow{l_2\mathcal{O}}) \wedge \vec{\Omega}_{(3/0)} + \overrightarrow{l_1\mathcal{O}_1} \wedge \vec{\Omega}_{(0/1)} + \overrightarrow{l_2\mathcal{O}_2} \wedge \vec{\Omega}_{(0/2)}
$$

 $2990$ 

$$
\vec{0} = (\overline{l_1}\vec{O} + \overline{l_2}\vec{O}) \wedge \vec{\Omega}_{(3/0)} + \overline{l_1}\vec{O_1} \wedge \vec{\Omega}_{(0/1)} + \overline{l_2}\vec{O_2} \wedge \vec{\Omega}_{(0/2)} \n= 2.\overline{C}\vec{O} \wedge \omega_{30}.\vec{x} + (\overline{l_1}\vec{C} + \overline{C}\vec{O} + \overline{O}\vec{O_1}) \wedge \omega_{01}.\vec{x} ... \n... + (\overline{l_2}\vec{C} + \overline{C}\vec{O} + \overline{O}\vec{O_1} + \overline{O_1}\vec{O_2}) \wedge \omega_{02}.\vec{x}
$$

 $2990$ 

$$
\vec{0} = (\overline{l_1}\vec{0} + \overline{l_2}\vec{0}) \wedge \vec{\Omega}_{(3/0)} + \overline{l_1}\vec{0_1} \wedge \vec{\Omega}_{(0/1)} + \overline{l_2}\vec{0_2} \wedge \vec{\Omega}_{(0/2)} \n= 2.\overline{C}\vec{0} \wedge \omega_{30}.\vec{x} + (\overline{l_1}\vec{c} + \overline{C}\vec{0} + \overline{O}\vec{0_1}) \wedge \omega_{01}.\vec{x} ... \n... + (\overline{l_2}\vec{c} + \overline{C}\vec{0} + \overline{O}\vec{0_1} + \overline{O_1}\vec{0_2}) \wedge \omega_{02}.\vec{x}
$$

Projeter sur  $\vec{y}_3$  (CO) permet d'éliminer  $\omega_{30}$ :

造

 $A \Box B$   $A \Box B$   $A \Box B$   $A \Box B$   $A \Box B$   $B$ 

$$
\vec{0} = (\overline{l_1}\vec{O} + \overline{l_2}\vec{O}) \wedge \vec{\Omega}_{(3/0)} + \overline{l_1}\vec{O_1} \wedge \vec{\Omega}_{(0/1)} + \overline{l_2}\vec{O_2} \wedge \vec{\Omega}_{(0/2)} \n= 2.\overline{C}\vec{O} \wedge \omega_{30}.\vec{x} + (\overline{l_1}\vec{C} + \overline{C}\vec{O} + \overline{O}\vec{O_1}) \wedge \omega_{01}.\vec{x} ... \n... + (\overline{l_2}\vec{C} + \overline{C}\vec{O} + \overline{O}\vec{O_1} + \overline{O_1}\vec{O_2}) \wedge \omega_{02}.\vec{x}
$$

Projeter sur  $\vec{y}_3$  (CO) permet d'éliminer  $\omega_{30}$ :

$$
\vec{0}.\vec{y}_3 = ((r.\vec{x} - \lambda.\vec{z}) \wedge \omega_{01}.\vec{x} + (-r.\vec{x} - \lambda.\vec{z} + h.\vec{z}) \wedge \omega_{02}.\vec{x}).\vec{y}_3
$$

造

 $A \Box B$   $A \Box B$   $A \Box B$   $A \Box B$   $A \Box B$   $B$ 

$$
\vec{0} = (\overline{l_1}\vec{O} + \overline{l_2}\vec{O}) \wedge \vec{\Omega}_{(3/0)} + \overline{l_1}\vec{O_1} \wedge \vec{\Omega}_{(0/1)} + \overline{l_2}\vec{O_2} \wedge \vec{\Omega}_{(0/2)} \n= 2.\overline{C}\vec{O} \wedge \omega_{30}.\vec{x} + (\overline{l_1}\vec{C} + \overline{C}\vec{O} + \overline{O}\vec{O_1}) \wedge \omega_{01}.\vec{x} ... \n... + (\overline{l_2}\vec{C} + \overline{C}\vec{O} + \overline{O}\vec{O_1} + \overline{O_1}\vec{O_2}) \wedge \omega_{02}.\vec{x}
$$

Projeter sur  $\vec{y}_3$  (CO) permet d'éliminer  $\omega_{30}$ :

$$
\vec{0}.\vec{y}_3 = ((r.\vec{x} - \lambda.\vec{z}) \wedge \omega_{01}.\vec{x} + (-r.\vec{x} - \lambda.\vec{z} + h.\vec{z}) \wedge \omega_{02}.\vec{x}).\vec{y}_3
$$
  
\n
$$
0 = (\lambda.\omega_{10}.\vec{y} + \lambda.\omega_{20}.\vec{y} - h.\omega_{20}.\vec{y}).\vec{y}_3
$$

造

 $A \Box B$   $A \Box B$   $A \Box B$   $A \Box B$   $A \Box B$   $B$ 

$$
\vec{0} = (\overline{l_1}\vec{O} + \overline{l_2}\vec{O}) \wedge \vec{\Omega}_{(3/0)} + \overline{l_1}\vec{O_1} \wedge \vec{\Omega}_{(0/1)} + \overline{l_2}\vec{O_2} \wedge \vec{\Omega}_{(0/2)} \n= 2.\overline{C}\vec{O} \wedge \omega_{30}.\vec{x} + (\overline{l_1}\vec{C} + \overline{C}\vec{O} + \overline{O}\vec{O_1}) \wedge \omega_{01}.\vec{x} ... \n... + (\overline{l_2}\vec{C} + \overline{C}\vec{O} + \overline{O}\vec{O_1} + \overline{O_1}\vec{O_2}) \wedge \omega_{02}.\vec{x}
$$

Projeter sur  $\vec{y}_3$  (CO) permet d'éliminer  $\omega_{30}$ :

$$
\vec{0}.\vec{y}_3 = ((r.\vec{x} - \lambda.\vec{z}) \wedge \omega_{01}.\vec{x} + (-r.\vec{x} - \lambda.\vec{z} + h.\vec{z}) \wedge \omega_{02}.\vec{x}).\vec{y}_3
$$
  
\n
$$
0 = (\lambda.\omega_{10}.\vec{y} + \lambda.\omega_{20}.\vec{y} - h.\omega_{20}.\vec{y}).\vec{y}_3
$$
  
\n
$$
= (\lambda.\omega_{10} + (\lambda - h).\omega_{20}).\vec{y}.\vec{y}_3
$$

造

 $A \Box B$   $A \Box B$   $A \Box B$   $A \Box B$   $A \Box B$   $B$ 

$$
\vec{0} = (\overline{l_1}\vec{O} + \overline{l_2}\vec{O}) \wedge \vec{\Omega}_{(3/0)} + \overline{l_1}\vec{O_1} \wedge \vec{\Omega}_{(0/1)} + \overline{l_2}\vec{O_2} \wedge \vec{\Omega}_{(0/2)} \n= 2.\overline{C}\vec{O} \wedge \omega_{30}.\vec{x} + (\overline{l_1}\vec{C} + \overline{C}\vec{O} + \overline{O}\vec{O_1}) \wedge \omega_{01}.\vec{x} ... \n... + (\overline{l_2}\vec{C} + \overline{C}\vec{O} + \overline{O}\vec{O_1} + \overline{O_1}\vec{O_2}) \wedge \omega_{02}.\vec{x}
$$

Projeter sur  $\vec{y}_3$  (CO) permet d'éliminer  $\omega_{30}$ :

$$
\vec{0}.\vec{y}_3 = ((r.\vec{x} - \lambda.\vec{z}) \wedge \omega_{01}.\vec{x} + (-r.\vec{x} - \lambda.\vec{z} + h.\vec{z}) \wedge \omega_{02}.\vec{x}).\vec{y}_3
$$
  
\n
$$
0 = (\lambda.\omega_{10}.\vec{y} + \lambda.\omega_{20}.\vec{y} - h.\omega_{20}.\vec{y}).\vec{y}_3
$$
  
\n
$$
= (\lambda.\omega_{10} + (\lambda - h).\omega_{20}).\vec{y}.\vec{y}_3
$$

造

 $A \Box B$   $A \Box B$   $A \Box B$   $A \Box B$   $A \Box B$   $B$ 

$$
\vec{0} = (\overline{l_1}\vec{O} + \overline{l_2}\vec{O}) \wedge \vec{\Omega}_{(3/0)} + \overline{l_1}\vec{O_1} \wedge \vec{\Omega}_{(0/1)} + \overline{l_2}\vec{O_2} \wedge \vec{\Omega}_{(0/2)} \n= 2.\overline{C}\vec{O} \wedge \omega_{30}.\vec{x} + (\overline{l_1}\vec{C} + \overline{C}\vec{O} + \overline{O}\vec{O_1}) \wedge \omega_{01}.\vec{x} ... \n... + (\overline{l_2}\vec{C} + \overline{C}\vec{O} + \overline{O}\vec{O_1} + \overline{O_1}\vec{O_2}) \wedge \omega_{02}.\vec{x}
$$

Projeter sur  $\vec{y}_3$  (CO) permet d'éliminer  $\omega_{30}$ :

$$
\vec{0}.\vec{y}_3 = ((r.\vec{x} - \lambda.\vec{z}) \wedge \omega_{01}.\vec{x} + (-r.\vec{x} - \lambda.\vec{z} + h.\vec{z}) \wedge \omega_{02}.\vec{x}).\vec{y}_3
$$
  
\n
$$
0 = (\lambda.\omega_{10}.\vec{y} + \lambda.\omega_{20}.\vec{y} - h.\omega_{20}.\vec{y}).\vec{y}_3
$$
  
\n
$$
= (\lambda.\omega_{10} + (\lambda - h).\omega_{20}).\vec{y}.\vec{y}_3
$$

$$
\Rightarrow \quad \frac{\omega_{20}}{\omega_{10}} = \frac{\lambda}{h - \lambda} = \frac{1}{\frac{h}{\lambda} - 1}
$$

一番

 $298$ 

イロト イ部 トイヨ トイヨト

#### **APPLICATION NUMÉRIQUE :**

 $2990$ 

#### **APPLICATION NUMÉRIQUE :**

 $h = 25$  mm;  $r = 6$  mm;  $R = 27$  mm et  $0 \le \lambda \le 13,6$  mm.

**E** 

イロト イ押ト イヨト イヨト

#### **APPLICATION NUMÉRIQUE :**

 $h = 25$  mm;  $r = 6$  mm;  $R = 27$  mm et  $0 \le \lambda \le 13,6$  mm.

$$
k = \frac{\omega_{20}}{\omega_{10}} = \frac{\lambda}{h - \lambda} = \frac{1}{\frac{h}{\lambda} - 1}
$$

**E** 

イロト イ押ト イヨト イヨト

#### **APPLICATION NUMÉRIQUE :**

 $h = 25$  mm;  $r = 6$  mm;  $R = 27$  mm et  $0 \le \lambda \le 13,6$  mm.

$$
k = \frac{\omega_{20}}{\omega_{10}} = \frac{\lambda}{h - \lambda} = \frac{1}{\frac{h}{\lambda} - 1}
$$

$$
\Rightarrow \quad k_{min} = \frac{0}{25 - 0} = 0
$$

- E

イロト イ押ト イヨト イヨト

#### **APPLICATION NUMÉRIQUE :**

 $h = 25$  mm;  $r = 6$  mm;  $R = 27$  mm et  $0 \le \lambda \le 13,6$  mm.

$$
k = \frac{\omega_{20}}{\omega_{10}} = \frac{\lambda}{h - \lambda} = \frac{1}{\frac{h}{\lambda} - 1}
$$

$$
\Rightarrow \quad k_{min} = \frac{0}{25 - 0} = 0 \quad \text{et} \quad k_{max} = \frac{1}{\frac{25}{13,6} - 1} \approx 1.2
$$

- 3

イロト イ押ト イヨト イヨト

#### **APPLICATION NUMÉRIQUE :**

 $h = 25$  mm;  $r = 6$  mm;  $R = 27$  mm et  $0 \le \lambda \le 13,6$  mm.

$$
k = \frac{\omega_{20}}{\omega_{10}} = \frac{\lambda}{h - \lambda} = \frac{1}{\frac{h}{\lambda} - 1}
$$

$$
\Rightarrow k_{min} = \frac{0}{25 - 0} = 0 \quad \text{et} \quad k_{max} = \frac{1}{\frac{25}{13,6} - 1} \approx 1.2
$$

A partir d'une arbre d'entrée tournant à vitesse constante (moteur thermique lancé sur son régime nominal), il est possible de faire varier de façon continue la vitesse de sortie.

 $QQ$ 

イロト イ押ト イヨト イヨト

#### **APPLICATION NUMÉRIQUE:**

 $h = 25$  mm;  $r = 6$  mm;  $R = 27$  mm et  $0 \le \lambda \le 13,6$  mm.

$$
k = \frac{\omega_{20}}{\omega_{10}} = \frac{\lambda}{h - \lambda} = \frac{1}{\frac{h}{\lambda} - 1}
$$

$$
\Rightarrow k_{min} = \frac{0}{25 - 0} = 0 \quad \text{et} \quad k_{max} = \frac{1}{\frac{25}{13,6} - 1} \approx 1.2
$$

A partir d'une arbre d'entrée tournant à vitesse constante (moteur thermique lancé sur son régime nominal), il est possible de faire varier de façon continue la vitesse de sortie.

Reste à connaître la force de rotation transmissible pour un tel dispositif basé sur le frottement.

 $ORQ$ 

#### <span id="page-50-0"></span>**APPLICATION NUMÉRIQUE:**

 $h = 25$  mm;  $r = 6$  mm;  $R = 27$  mm et  $0 \le \lambda \le 13,6$  mm.

$$
k = \frac{\omega_{20}}{\omega_{10}} = \frac{\lambda}{h - \lambda} = \frac{1}{\frac{h}{\lambda} - 1}
$$

$$
\Rightarrow k_{min} = \frac{0}{25 - 0} = 0 \quad \text{et} \quad k_{max} = \frac{1}{\frac{25}{13,6} - 1} \approx 1.2
$$

A partir d'une arbre d'entrée tournant à vitesse constante (moteur thermique lancé sur son régime nominal), il est possible de faire varier de façon continue la vitesse de sortie.

Reste à connaître la force de rotation transmissible pour un tel dispositif basé sur le frottement.c'est l'objet du prochain cours.

 $QQ$